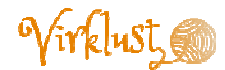

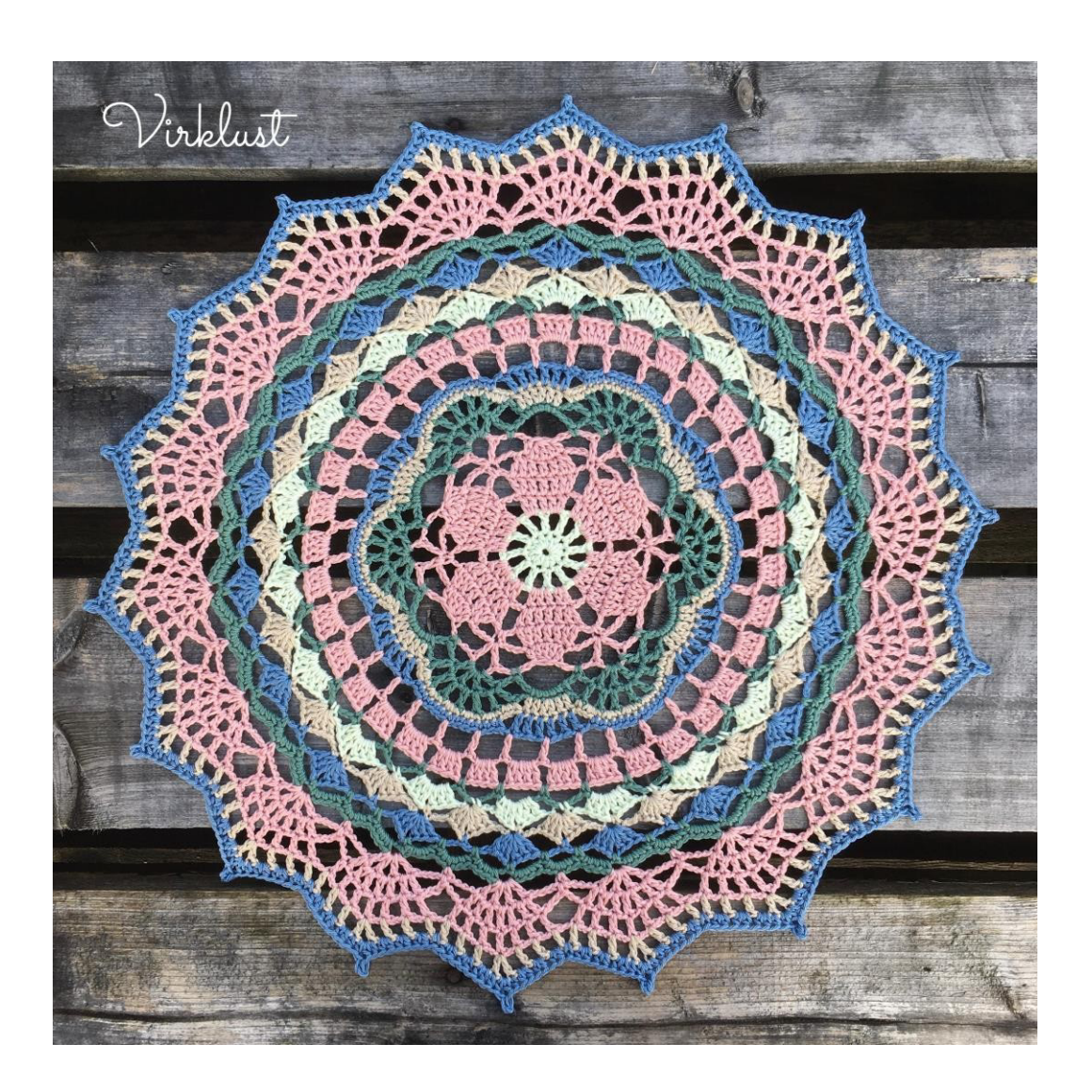

**July Mandala** 

**Пряжа:** Adlibris 'Cotton Mercerized' 5 цветов  **Крючок:** 3.0 мм **Расход:** около 192 м / 210 ярдов **Размер:**  около 46 cm / 18 дюймов после блокировки

*Web page: virklust.wordpress.com Instagram: @virklust Ravelry: ravelry.com/designers/karin-ashammar-virklust* 

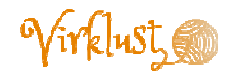

## **Условные обозначения**

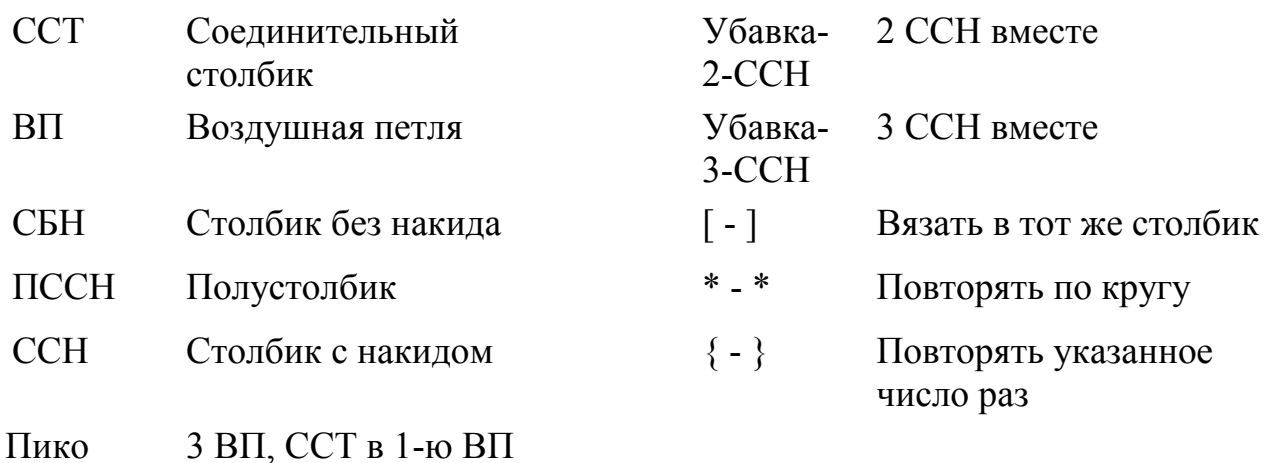

## **Схема цветов**

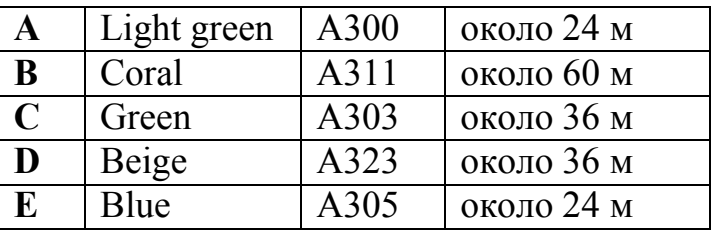

## **Примечания:**

- Первый столбик ряда начальный, его можно заменить: СБН – 1 ВП, ПССН – 2 ВП, ССН – 3 ВП.
- Соединять каждый ряд с помощью ССТ в первый столбик.
- Общее число столбиков в ( ) в конце каждого ряда.
- Обозначение цвета (A-E) в начале ряда.
- Ваша работа может немного фалдить, но расправится после блокировки.

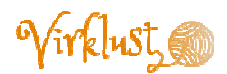

**Ряд 1 (A):** 3 ВП, 11 ПССН в 1-ю ВП. (12 ПССН).

**Ряд 2:** \*1 ССН, 2 ВП\*. (12 ССН, 12 арок).

**Ряд 3 (B):** Начинать в любую арку-2вп, \*2 ССН в арку-2вп, ССН в ССН,

2 ССН в арку-2вп, 2 ВП, пропустить ССН\*. (30 ССН, 6 арок).

**Ряд 4:** \*2 ССН в первый столбик, ССН в каждый из след. 3-х стобиков, 2 ССН в след. столбик, 3 ВП, пропустить след. арку\*. (42 ССН, 6 арок).

**Ряд 5:** \*Убавка-2-ССН, используя первые 2 столбика, ССН в каждый из след.

3-х столбиков, Убавка-2-ССН, используя след. 2 столбика, 4 ВП, СБН в арку, 4 ВП\*. (12 Убавка-2-ССН, 18 ССН, 6 СБН, 12 арок).

**Ряд 6:** \*ПССН в убавку, Убавка-3-ССН, используя след. 3 столбика, ПССН в след. убавку, 4 ВП, пропустить арку, [ССН, 4 ВП, ССН] в след. СБН, 4 ВП, пропустить арку\*. (12 ПССН, 6 Убавка-3-ССН, 12 ССН, 18 арок).

**Ряд 7 (C):** Начинать в арку между 2-мя ССН, \*{ССН, 2 ВП} 4 раза в арку, СБН в арку, 8 ВП, пропустить 3 столбика, СБН в арку, 2 ВП\*. (24 ССН, 12 СБН, 30 арок-2вп, 6 арок-8вп).

**Ряд 8:** \* {ССН в ССН, 2 ВП, ССН в арку, 2 ВП} 3 раза, ССН в ССН, 2 ВП, 5 СБН в арку-8вп, 2 ВП\*. (42 ССН, 48 арок, 30 СБН).

**Ряд 9 (D):** Начинать с первого СБН из 5-ти, \*ССН в первые 2 СБН, 2 ССН в след. СБН, ССН в след. 2 СБН, пропустить арку, {СБН в ССН, 2 СБН в арку} 6 раз, СБН в ССН, пропустить арку\*. (36 ССН, 114 СБН).

**Ряд 10 (E):** Начинать в первый ССН из 6-ти, \*{ССН в ССН, 1 ВП} 6 раз, пропустить 3 СБН, 13 СБН, 1 ВП, пропустить 3 СБН\*. (36 ССН, 78 СБН, 42 арки).

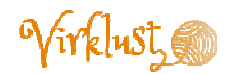

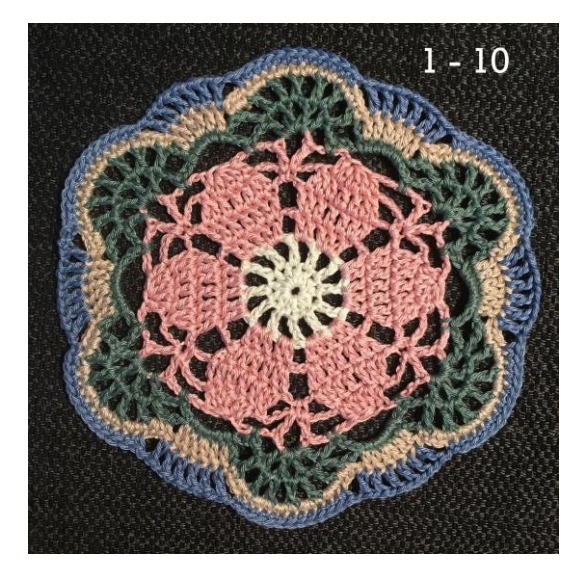

**Ряд 11 (B):** Начинать в первый ССН из 6-ти, \*ССН в ССН, 4 ВП, пропустить (арку+ССН+арку+ССН), ССН в след. арку, 4 ВП, пропустить (ССН+арку+ССН+арку), ССН в ССН, 4 ВП, пропустить (арку+2 СБН), ССН в след. СБН, 4 ВП, пропустить след. 3 СБН, ССН в след. СБН, 4 ВП, пропустить след. 3 СБН, ССН в след. СБН, 4 ВП, пропустить (2 СБН+арку)\*. (36 ССН, 36 арок).

**Ряд 12:** ССТ в арку, \*4 ССН в арку, 1 ВП, пропустить ССН\*. (144 ССН, 36 арок). **Ряд 13 (C):** Начинать в любую арку**,** \*СБН в арку, 5 ВП, пропустить 4 ССН\*. (36 СБН, 36 арок).

**Ряд 14 (A):** Начинать в любую арку**,** \*[3 ССН, 1 ВП, 3 ССН] в арку, 2 ВП, СБН в след. арку, 2 ВП\*. (108 ССН, 18 СБН, 36 арок-2вп, 18 арок-1вп).

**Ряд 15 (D):** Начинать в любой СБН, \*[3 ССН, 2 ВП, 3 ССН] в СБН, 3 ВП,

пропустить (арку+3 ССН), СБН в арку-1вп, 3 ВП, пропустить (3 ССН+арку)\*.

(108 ССН, 18 СБН, 36 арок-3вп, 18 арок-2вп).

**Ряд 16 (E):** Начинать в любой СБН, \*[3 ССН, 2 ВП, 3 ССН] в СБН, 3 ВП, пропустить (арку+3 ССН), СБН в арку, 3 ВП, пропустить (3 ССН+арку)\*. (108 ССН, 18 СБН, 36 арок-3вп, 18 арок-2вп).

**Ряд 17 (C):** Начинать в любую арку-2вп, \*СБН в арку-2вп, 4 ВП, пропустить 3 ССН, СБН в арку-3вп, 4 ВП, СБН в след. арку-3-вп, 4 ВП, пропустить 3 ССН\*. (54 СБН, 54 арки).

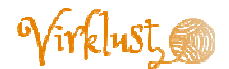

**Ряд 18:** ССТ в арку, 1 ВП, \*4 СБН в арку, 5 СБН в след. арку, 4 СБН в след. арку, 2 ВП\*. (234 СБН, 18 арок).

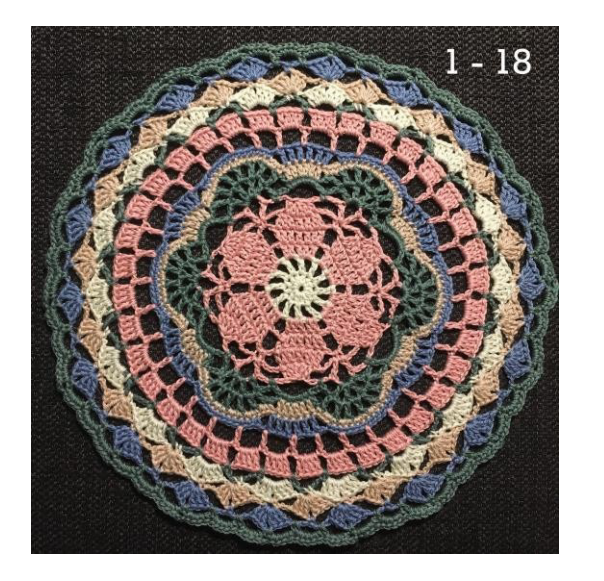

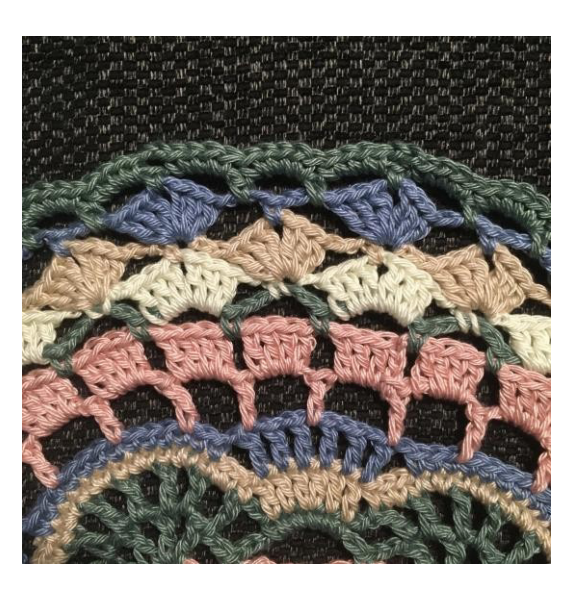

**Ряд 19 (B):** ССТ в любую арку, \*[{ССН, 2 ВП} 3 раза, ССН] в арку, 4 ВП, пропустить 6 СБН, СБН в след. столбик, 4 ВП, пропустить 6 столбиков\*. (72 ССН, 18 СБН, 54 арки-2вп, 36 арок-4вп).

**Ряд 20:** \*{ССН в ССН, 1 ВП, ССН в арку, 1 ВП} 3 раза, ССН в ССН, 3 ВП, пропустить арку, ССТ в СБН, 3 ВП, пропустить арку\*. (126 ССН, 108 арок-1вп, 36 арок-3вп, 18 ССТ).

**Ряд 21:** \*{ССН в ССН, 2 ВП} 7 раз, пропустить (арку+ССТ+арку)\*. (126 ССН, 126 арок-2вп).

**Ряд 22 (D):** Начинать в первый ССН из 7-ми, \*{ССН в ССН, 2 ВП} 3 раза, [ССН, 2 ВП, ССН] в след. ССН, {2 ВП, ССН в ССН} 3 раза, пропустить след. арку\*. (144 ССН, 126 арок).

*Web page: virklust.wordpress.com Instagram: @virklust Ravelry: ravelry.com/designers/karin-ashammar-virklust* 

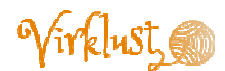

**Ряд 23 (E):** Начинать в первую арку из 7-ми, \*{2 ПССН в арку, пропустить ССН} 2 раза, 2 ПССН в след. арку, ПССН в ССН, [ПССН, Пико, ПССН] в след. арку, ПССН в ССН, {2 ПССН в арку, пропустить ССН} 3 раза, СБН в промежуток между 2-мя ССН, пропустить след. ССН\*. (288 ПССН, 18 СБН, 18 Пико).

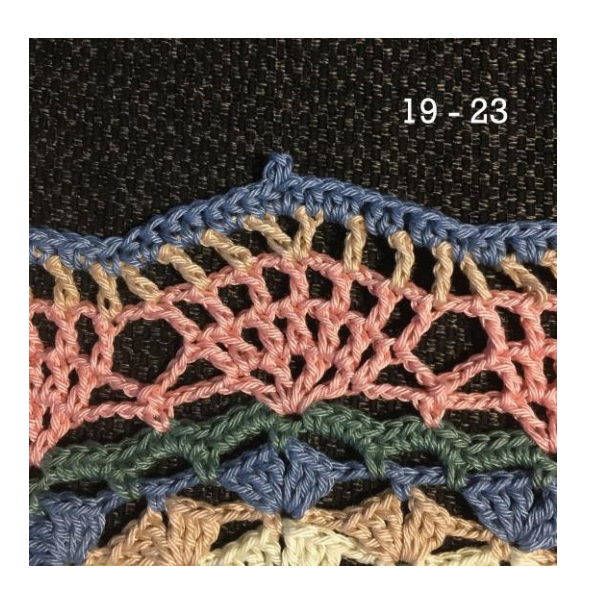

Отрезать и закрепить нить. Спрятать все концы пряжи. Для лучшего вида изделия провести блокировку.

> *Если вы публикуете свою работу в социальных сетях, пожалуйста делайте ссылку на меня или на название этого узора. Не стесняйтесь отмечать меня хештегом #virklust или @virklust, чтобы я могла найти и увидеть вашу работу!*

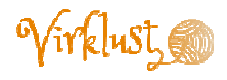